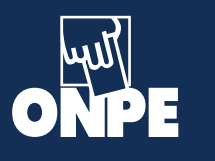

**1**

**2**

**4**

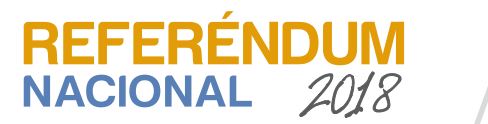

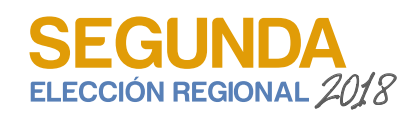

# **CARTILLA DE INSTRUCCIONES PARA MIEMBROS DE MESA**

# **INSTALACIÓN**

Los miembros de mesa titulares y suplentes tienen el deber de acudir a las 7:30 de la mañana para la instalación de la mesa.

Quien preside la mesa recibe el material electoral (paquetes A, B y C) y firma el cargo de entrega. Luego, el secretario(a) y tercer miembro revisan los dos primeros cotejando la lista de materiales. Si falta algo, deben solicitarlo al personal de la ONPE.

**Nota.** El paquete C (de escrutinio) solo se revisa que esté cerrado con cinta ONPE y se guarda. Paquete A participato de la participato de la participato de la participato de la paquete A

Quien preside la mesa abre la cartilla de hologramas junto al personal de la ONPE. Luego, cuenta los hologramas y anota la cantidad en el campo Recepción. Al final, ambos escriben sus datos y firman.

**Nota.** La cantidad debe ser igual a lo que está indicado en la carátula de la cartilla de hologramas.

Pega la etiqueta Restos electorales en la caja vacía de material electoral. Luego, coloca la caja al costado de la mesa. **3**

Verifica que en la entrada del aula esté pegada y visible la relación de electores y, en la cámara secreta, el cartel de opciones en consulta y el cartel de candidados de la segunda elección regional.

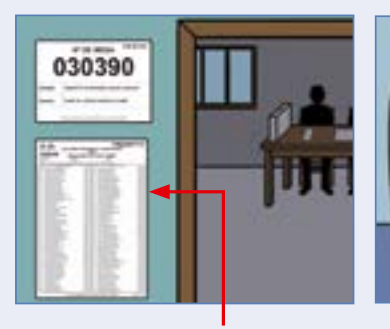

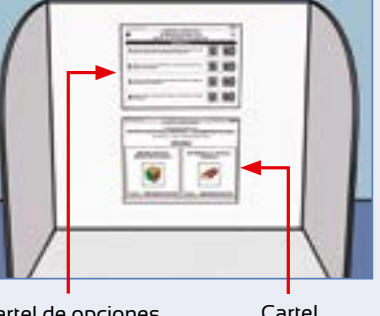

Relación de electores Cartel de opciones Cartel<br>Cartel de concultaria de candida de candidatos Cartel de opciones en consulta

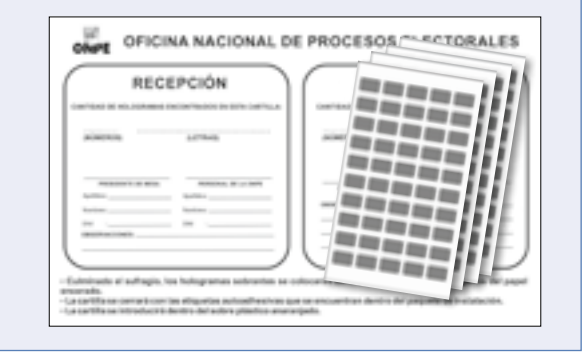

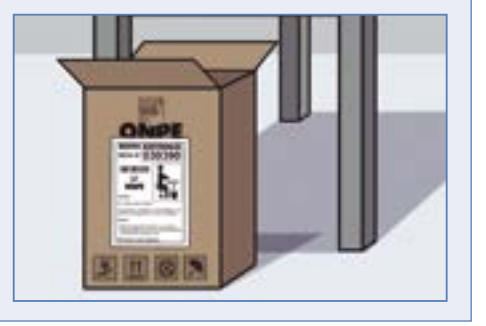

# **Pasos para atender a los electores(as)**

Solicita su DNI azul o electrónico (o el amarillo si fuera necesario). Comprueba su identidad y en la lista de electores verifica si pertenece a la mesa. Si no pertenece comunica al personal de la ONPE para que brinde la debida orientación.

## **Nota**.

- **1.** Más fácil es ubicar por número de orden. Por eso, pregúntale si encontró su número de orden en la relación de electores pegada a la entrada del aula.
- **2.** Si en la lista de electores encuentras que al costado de los nombres y apellidos está impresa la palabra REF,

entonces solo le debes entregar la cédula del referéndum y no la de segunda elección regional. Esto debe ser así porque esta persona solo figura en el padrón del referéndum y no en el padrón de las elecciones regionales.

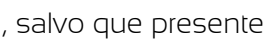

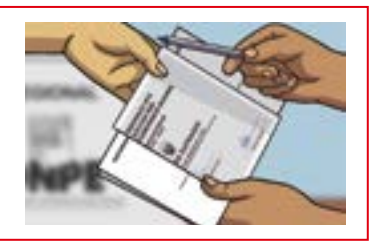

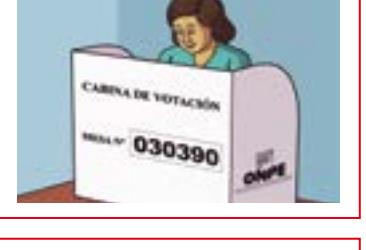

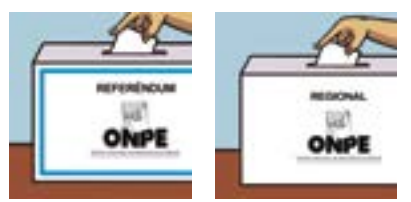

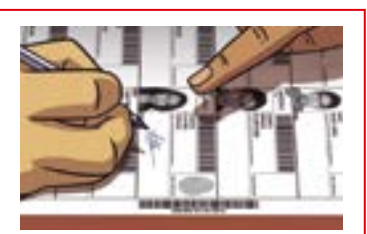

Entrega una cédula del referéndum y, si le corresponde, una cédula de la segunda elección regional, ambas firmadas y dobladas, junto con un lapicero.

Verifica que ingrese sin compañía a la cámara secreta, salvo que presente alguna discapacidad.

Indícale que deposite la cédula de referéndum en el ánfora de marco celeste y la de segunda elección regional en el ánfora regional.

## **Paso 1**

# **Paso 2**

## **Paso 3**

# **Paso 4**

Los materiales que se usarán son la lista de electores, los hologramas, las cédulas del referéndum y las de la segunda elección regional, los lapiceros, el tampón y las ánforas cerradas con cinta. Lo demás debe guardarse.

Primero, votan los miembros de mesa titulares y suplentes. Segundo, las personeras y personeros presentes que les corresponde votar en la mesa. Después, los electores(as).

De los documentos electorales, separa cinco (5) actas de referéndum y cinco (5) de la segunda elección regional. Llena los datos de la sección de instalación en todas las actas.

**1**

**2**

**8**

- Anota la hora de instalación de la mesa. Marca si el material se recibió completo y en buen estado.
- En las actas de referéndum, escribe en letras y números la cantidad de cédulas de sufragio de referéndum recibidas.
- En las actas regionales, escribe en letras y números la cantidad recibida de cédulas de sufragio de la segunda elección regional.
- Anota en el campo Observaciones los incidentes o problemas que se presentaron (si hubiera).
- Firma las actas y escribe tus datos en el lugar que corresponde a tu cargo. La firma debe ser igual a la de tu DNI.
- Pregunta a las personeras o personeros acreditados por el referéndum o por la segunda elección regional si desean firmar las actas en la sección de instalación, según corresponda.

**7**

De los documentos electorales, separa la hoja 3a (hoja de control de asistencia de miembros de mesa). El secretario(a) llama en voz alta a cada miembro de mesa (titular y suplente) y solicita la firma obligatoria. En caso de inasistencia, escribe FALTÓ en el espacio de la firma.

## **Nota**

**1.** Los electores(as) de la fila designados como miembros de mesa deben escribir sus datos y firmar en el reverso de esta hoja.

**2.** Los miembros de mesa que no asistan a la instalación tendrán una multa de 207.50 soles y si además no se presentan a votar, otra multa por no votar (según el nivel de pobreza de su distrito).

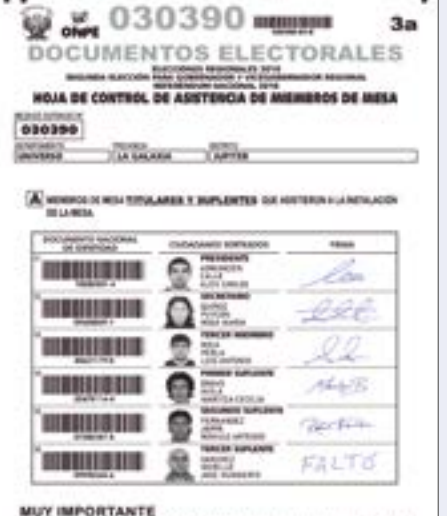

Toutames y Suprambes presentative to terministicial de la mesa.<br>• En caso de no asistencia, escribir un el lugar de la firma la palatina PALFO.

Si presides la mesa, firma obligatoriamente las cédulas. No es necesario que las firmes todas durante la instalación. Puedes firmarlas por grupos, pero siempre antes de entregarlas a los electores(as) que se presenten a votar.

Las personeras o personeros acreditados firman las cédulas si desean, pero solo durante la instalación.

**6**

**Nota.** Los personeros(as) que se acreditaron por el referéndum firman las cédulas de referéndum y los de la segunda elección regional, las cédulas de este último proceso.

Si presides la mesa, verifica que la cantidad de cédulas indicada en el rótulo del paquete de cédulas de referéndum sea igual al total de electores hábiles de la mesa que está impreso en las actas electorales del referéndum.

De la misma manera procede con el paquete de cédulas de la segunda elección regional, cuyo número de cédulas debe ser igual al total de electores hábiles que está impreso en las actas electorales de la segunda elección regional, como indica la información del rótulo.

**5**

Señala el lugar donde debe firmar y poner su huella dactilar.

**Nota.** Si no puede firmar, pídele que coloque otra huella dactilar en el espacio de la firma.

## **Paso 5**

# **SUFRAGIO**

Primero, revisa que las ánforas tengan solo las cédulas que les corresponde.

- Abre el ánfora de referéndum y coloca todas las cédulas sobre la mesa. Luego, devuélvelas al ánfora sin abrirlas, pero verificando que todas sean del referéndum. Si hubiera una o más de la segunda elección regional, retíralas y colócalas en el ánfora regional.
- Después, repite la tarea con el ánfora regional. Si hubiera una o más cédulas del referéndum, retíralas y colócalas en su ánfora.
- Finalmente, cierra el ánfora regional con la cinta adhesiva y apártala porque primero se revisarán solo las cédulas del referéndum.

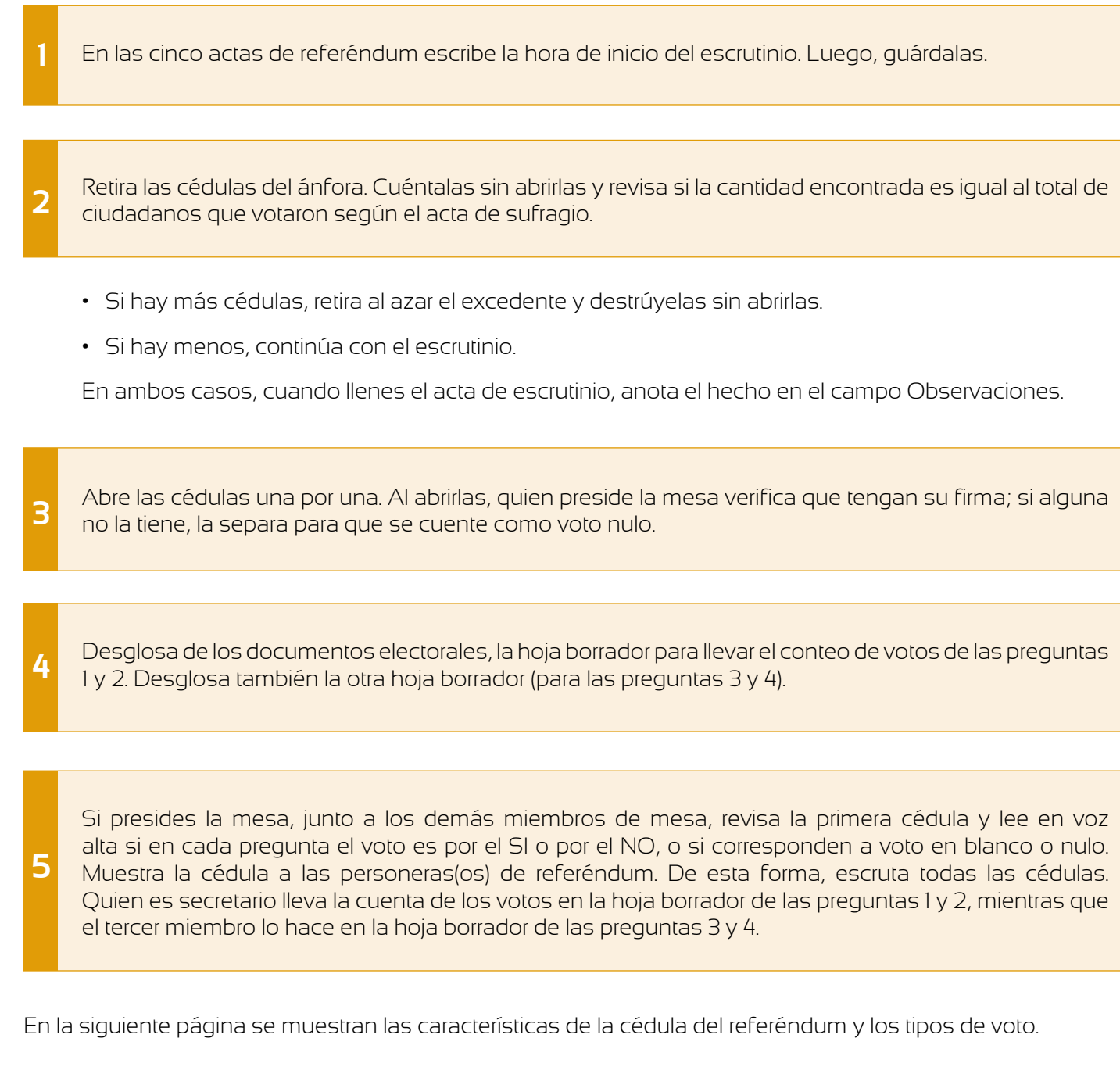

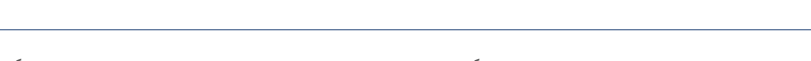

# **Escrutinio del referéndum**

Pega el holograma en su DNI y devuélveselo al elector(a).

A las 4:00 p.m., se cierra el local de votación. Quienes estén dentro del local, pueden votar todavía.

## **Paso 6**

Escribe NO VOTÓ al lado de los nombres de quienes no votaron.

El presidente o presidenta de mesa firma en el campo Observaciones de la última página de la lista de electores.

**Nota.** Si por error anotas NO VOTÓ donde ya hay firma y huella, anota el hecho en el campo Observaciones de la misma página. **3**

TIH **THE REAL PROPERTY** NO VOTO **OTO** 

**Nota.** Si hay personeras o personeros presentes en este momento, pregúntales si desean firmar. La firma de ellos es opcional.

En las cinco (5) actas de referéndum y en las cinco (5) actas de la segunda elección regional, llena la sección de sufragio.

**4**

**6**

**8**

Cuenta en la lista de electores el total de ciudadanos que votaron. Si en la mesa hubo electores(as) que votaron solo en el referéndum, se deberán obtener dos totales de ciudadanos que votaron:

**5 Total de referéndum**: se obtiene de contar todas las firmas o huellas, sin ninguna excepción. Esta cantidad se debe escribir en las actas de sufragio de referéndum.

**Total de segunda elección regional**: se obtiene de contar todas las firmas o huellas, excepto los casilleros de electores que votaron solo en el referéndum (casilleros con el texto REF). Esta cantidad se debe escribir en las actas de sufragio de la segunda elección regional.

**7** Cuenta los hologramas sobrantes junto con el personal de la ONPE. Anota la cantidad en el recuadro Devolución y firma (el personal de la ONPE también firma). Los hologramas no utilizados (sin despegar) se colocan en la cartilla, la cual se cierra con las etiquetas para cierre de cartilla de hologramas incluidas en el paquete de instalación.

- En letras y números el total de ciudadanos que votaron y las cédulas no utilizadas, según corresponda.
- Las observaciones de los miembros de mesa y de las personeras y personeros (si hubiera).
- La hora de finalización.
- Firma las actas (como en tu DNI) y escribe tus datos en el lugar que corresponde a tu cargo.
- Pregunta a las personeras o personeros acreditados por el referéndum o por la segunda elección regional si desean firmar las actas de sufragio, según corresponda.

Retira del paquete B de instalación el sobre anaranjado y guarda ahí la lista de electores, la hoja de control de asistencia de miembros de mesa y la cartilla de hologramas. Cierra el sobre con la etiqueta para cerrar sobres de acta (incluida en el paquete C de escrutinio) y entrégaselo al personal de la ONPE.

Después de copiar los resultados se debe:

- Anotar las observaciones de los personeros resoluciones de la mesa (si hubiera).
- Escribir los apellidos y nombres de los miembros y que cada uno firme.

Los personeros(as) acreditados en el referéndu (si desean).

**11**

**10**

**9** Retira del paquete de escrutinio (paquete C) las láminas para protección de resultados de actas de referéndum. Luego, pega una lámina sobre los resultados y el campo de observaciones de las cinco (5) actas, antes de entregárselas al personal de la ONPE.

**Nota.** El campo observaciones se protege, aunque no se haya escrito nada.

Coloca en cada sobre un acta electoral protegida con la lámina de protección de resultados. Verifica que los sobres con impugnación de identidad y los de impugnación de voto (en caso se hayan presentado) se encuentren en el sobre plástico de color celeste. Luego, cierra los sobres con las etiquetas.

Retira del paquete de escrutinio los sobres plásticos de color plomo, rojo, verde, celeste y morado. Separa un juego de sobres de colores para las actas de referéndum y el otro juego guárdalo para las actas de la segunda elección regional. Retira también del paquete de escrutinio las etiquetas para cerrar sobres de actas electorales.

**8**

En la sección de escrutinio de las actas:

Copia los resultados de la hoja borrador.

- Escribe los números de manera que puedan ser confusión, ni borrones, ni enmendaduras.
- Usa de preferencia el siguiente trazo de los núm

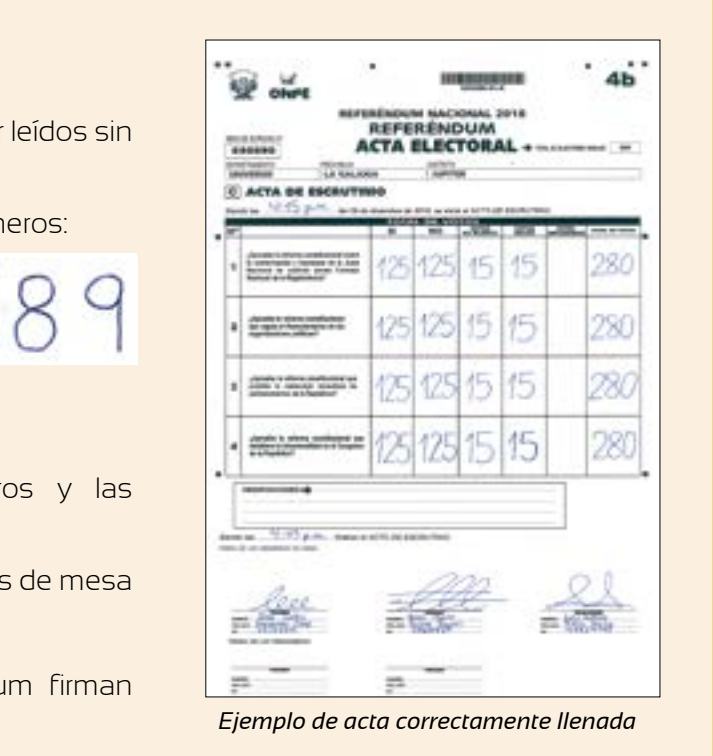

Al terminar de escrutar todas las cédulas, en las hojas borrador cuenta los palitos de cada opción y

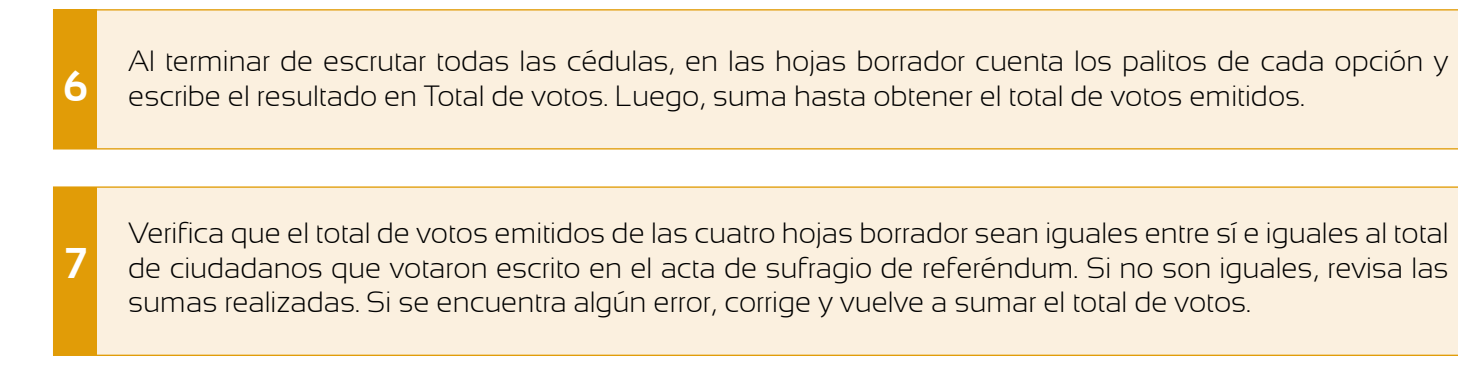

Verifica que el total de votos emitidos de las cuatro hojas borrador sean iguales entre sí e iguales al total

## **También son nulos si la cédula...**

- Está rota o si no tiene la firma de quien preside la mesa.
- Tiene escrito el nombre, la firma o el número de DNI de quien votó o si muestra expresiones,frases o signos ajenos al referéndum.
- No es la que entregó la mesa de sufragio.

Esta cédula tiene 4 preguntas. Durante el sufragio, las personas podrán votar marcando una cruz o aspa dentro del recuadro del **SI** o del **NO** que corresponde a cada pregunta.

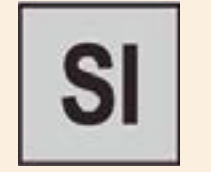

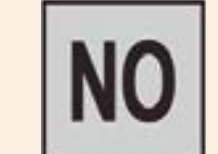

En el escrutinio se deberá revisar si el voto es válido o nulo o en blanco por cada pregunta de manera independiente, es decir, tomando en cuenta que el tipo de voto observado en una fila no afecta al de la otra.

**Los votos del NO no aprueban la reforma constitucional.**

**Los votos del SI apoyan que se apruebe la reforma constitucional.**

**Recuerde:** Puede ser que en una cédula se observe un voto válido para una pregunta, nulo en otra pregunta y en blanco en otra. Esto porque cada pregunta es independiente de las demás.

**VOTO NULO:** De acuerdo con el artículo 286.° de la LOE, los casos más frecuentes de votos nulos son los siguientes:

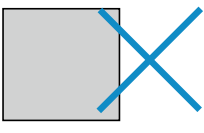

**VOTO EN BLANCO:** Cuando el elector no marcó ninguna opción.

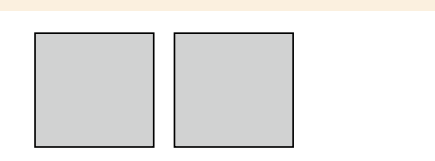

**VOTO VÁLIDO:** Cuando la cruz (+) o aspa (X) está dentro del recuadro de una de las opciones. También es válido si la cruz (+) o aspa (X) está remarcada o tiene el trazo muy suave o si sobrepasa el recuadro pero el cruce de las líneas debe estar dentro del mismo.

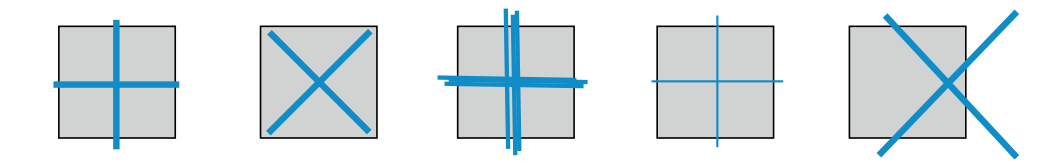

0

 $\mathbf{1}$ 

 $\mathbf{z}$ 

 $\mathbf{a}$ 

 $\left( 4\right)$ 

**REMIXED** 

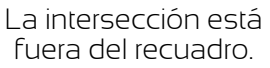

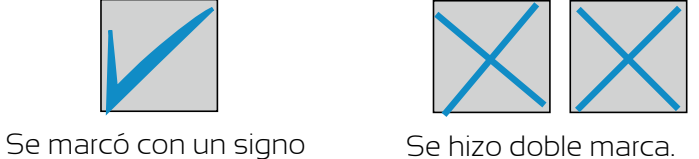

400000000

uč.

**ONPE** 

**NO** 

**NO** 

**NO** 

**NO** 

SI

SI

SI

**SI** 

**REFERÊNDUM NACIONAL** 

2018

**CÉDULA DE SUFRAGIO** MARQUE CON UNA CRUZ + O UN ASPA X DENTRO DEL RECUADRO **BEL SI O BEL NO** 

Aprueba la reforma constitucional sobre la

ción y funciones de la Junta Nacional de

seta la reforma constituciona que regula el

.<br>Aprueba la reforma constitucional que probibe la<br>señección inmediata de parlamentarios de la

.<br>L'Antonia la reforma esmettucional que establece la<br>bicameralidad en el Congreso de la República?

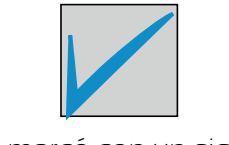

que no es cruz ni aspa.

Las primeras tareas son similares a las de referéndum:

- Escribe la hora de inicio del escrutinio en las actas de la segunda elección regional.
- Cuenta las cédulas y coteja que la cantidad sea igual al total de ciudadanos que votaron escrita en el acta de sufragio regional.
- Si hubiera más cédulas, destruye el excedente; si hubiera menos, continúa (pero en ambos casos anota el hecho en el campo observaciones).
- Abre las cédulas y confirma que todas estén firmadas por quien preside la mesa. Separa las que no estén firmadas para que se cuenten como votos nulos.
- Desglosa la hoja borrador de la segunda elección regional e inicia la revisión del tipo de voto de cada cédula.

En la siguiente página se muestran los tipos de voto de la cédula de la segunda elección regional.

Llena, firma y entrega un acta electoral a cada personera o personero de mesa acreditada(o) que lo solicite. Los resultados del acta cópialos de las hojas borrador. Estas actas no llevan lámina de protección de resultados ni se entregan en sobre.

**13** Cuando el personal de la ONPE lo solicite entrega las actas, pero marca previamente en el "Cargo de entrega de actas y material electoral" una cruz o aspa en la columna Conforme Referéndum, por cada acta entregada.

**14** Separa el cartel de resultados de referéndum de los documentos electorales y copia allí los resultados de la hoja borrador. Luego, pega el cartel en la parte externa del aula de votación (en un lugar visible).

**15** Rompe las cédulas de referéndum ya escrutadas además de las sobrantes y, junto con las hojas borrador de referéndum, guárdalas en la caja de restos electorales.

# **Escrutinio de la segunda elección regional**

**16** Quien preside la mesa revisa la primera cédula y lee en voz alta si el voto es válido para algún candidato, o si es nulo o en blanco. Muestra la cédula a los demás miembros de mesa y a las personeras(os). Quien es secretario marca un palito en la hoja borrador según corresponda.

### **Voto válido**

Es el voto marcado con una cruz (+) o aspa (x) cuya intersección o cruce de líneas está dentro del recuadro de la fotografía o símbolo de uno de los candidatos.

### **Voto nulo**

De acuerdo con el artículo 286.° de la LOE, los casos más frecuentes de votos nulos son los siguientes:

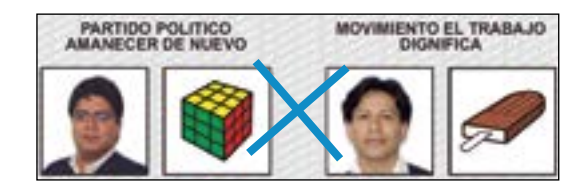

## **También es nulo**

- La cédula se encuentra rota en alguna de sus partes.
- La cara externa de la cédula no tiene la firma de la persona que preside la mesa.
- La cédula tiene escrito el nombre, firma o número de DNI de quien votó.
- La cédula muestra expresiones, frases o signos ajenos al proceso electoral.
- El voto fue emitido en una cédula no entregada por la mesa de sufragio.

### **También son válidos en los siguientes casos:**

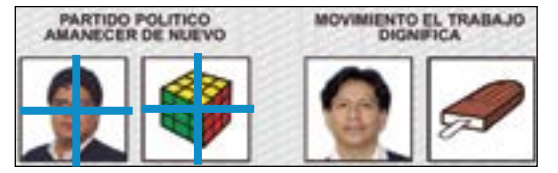

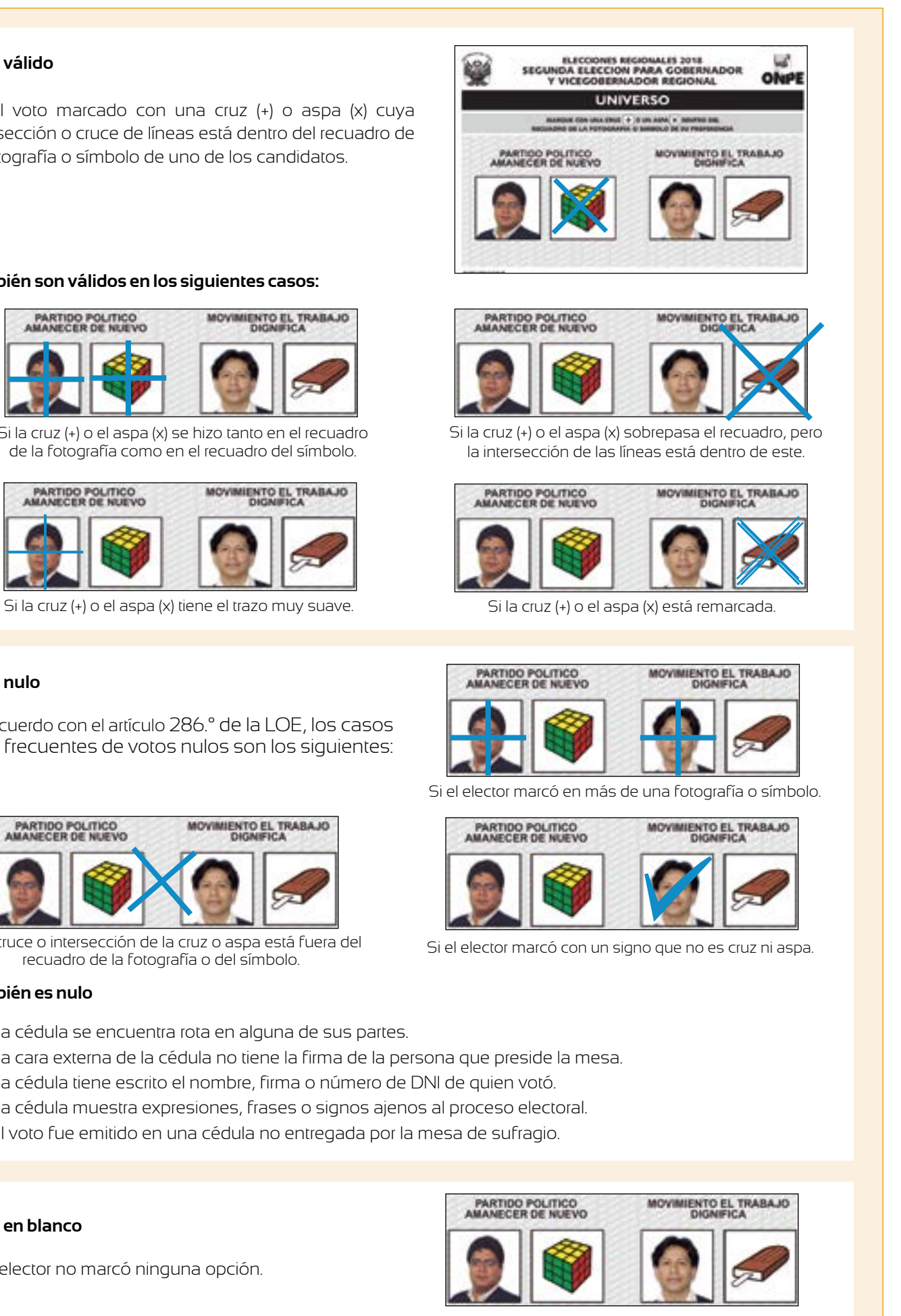

### **Voto en blanco**

Si el elector no marcó ninguna opción.

Si el cruce o intersección de la cruz o aspa está fuera del recuadro de la fotografía o del símbolo.

Si la cruz (+) o el aspa (x) se hizo tanto en el recuadro de la fotografía como en el recuadro del símbolo.

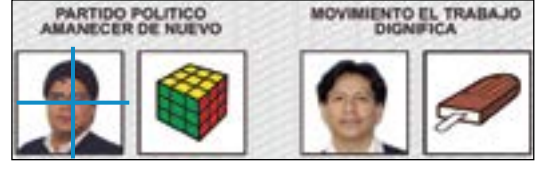

**20**

**18**

n la lámina de protección de resultados. Verifica que npugnación de voto (en caso se hayan presentado) Luego, cierra los sobres con las etiquetas.

ersonera o personero de mesa acreditada(o) que s hojas borrador. Estas actas no llevan lámina de

**19**

las actas, pero marca previamente en el "Cargo de aspa en la columna Conforme Regional, por cada

mentos electorales y copia allí los resultados de la erna del aula de votación (en un lugar visible).

sobrantes y, junto con la hoja borrador, guárdalas

e los miembros de mesa y distribúyelos según

a de reciclaje y guarda los lapiceros, el tampón, los cinta adhesiva. Cierra la bolsa y quárdala en la caja sita las cédulas destruidas (usadas y no usadas), es, formatos no empleados, etc.

Verifica que el total de votos emitidos sea igual al total de ciudadanos que votaron escrito en el acta de sufragio de la segunda elección regional. Si no son iguales, revisa las sumas realizadas. Si encuentras algún error, corrige y vuelve a sumar el total de votos.

Copia los resultados de la hoja borrador al acta de escrutinio.

*Ejemplo de acta correctamente llenada*

**21** Retira del paquete de escrutinio los sobres plásticos de color plomo, rojo, verde, celeste y morado. Retira también del paquete de escrutinio las etiquetas para cerrar sobres de actas electorales.

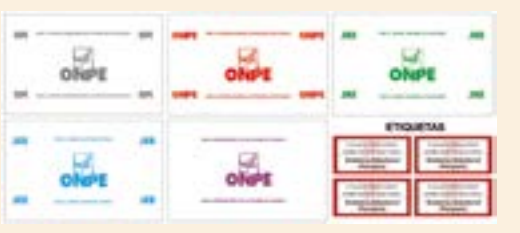

Retira del paquete de escrutinio (paquete C) las láminas para protección de resultados regional. Luego, pega una lámina sobre los resultados y el campo observaciones de las cinco (5) actas de escrutinio que se entregarán al personal de la ONPE.

**Nota.** El campo Observaciones se protege, aunque no se haya escrito nada.

- Escribe los números de manera que puedan ser leídos sin confusión, ni borrones, ni enmendaduras.
- Usa de preferencia el siguiente trazo de los números:

0123456789

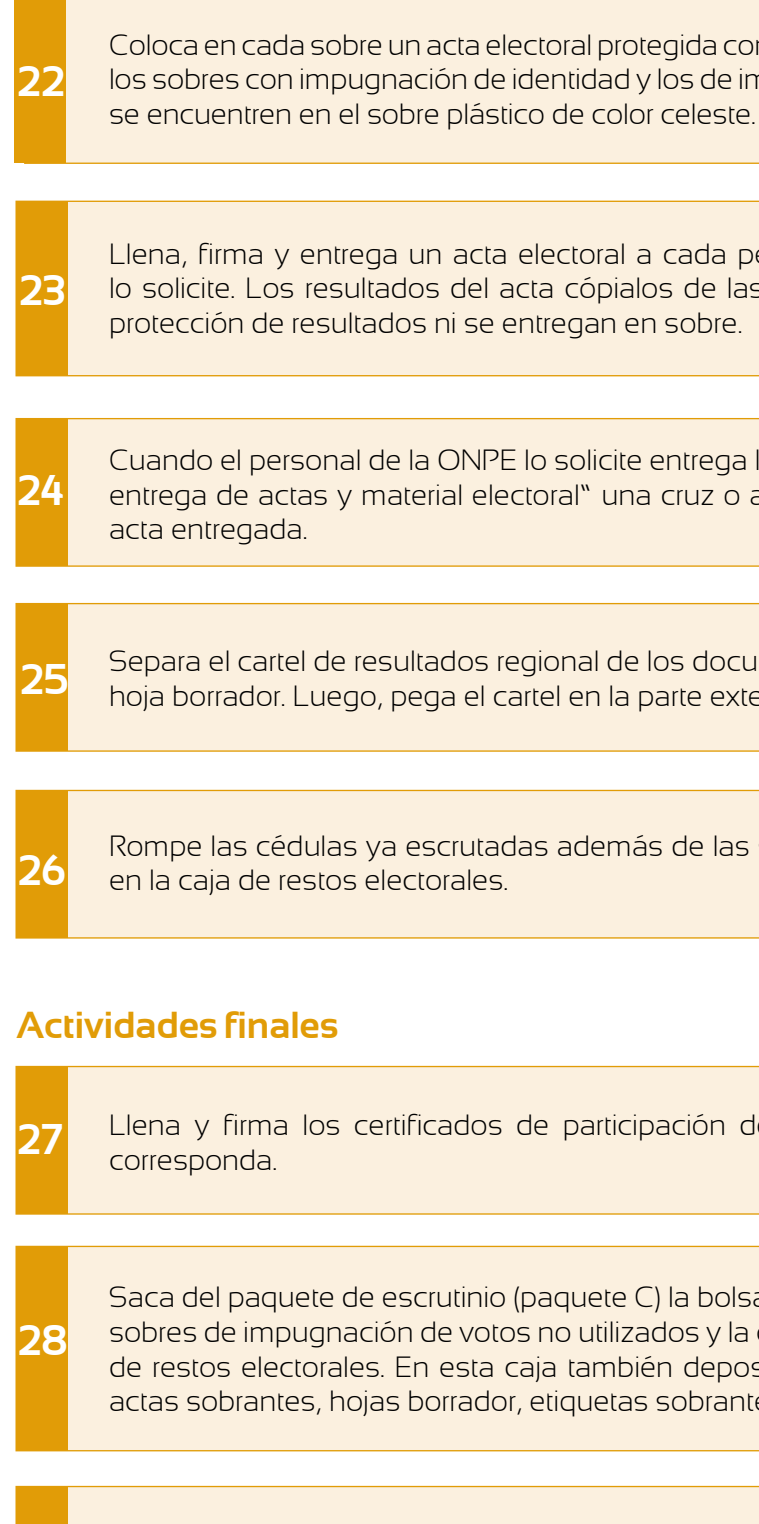

Como se observa, después de copiar los resultados se deben:

- Anotar las observaciones de los personeros y las resoluciones de la mesa (si hubiera).
- Escribir los apellidos y nombres de los miembros de mesa y que cada uno firme. Los personeros firman (si desean).

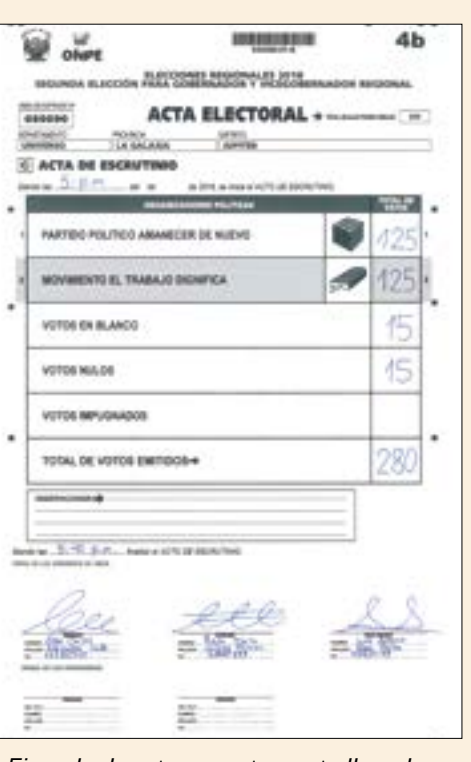

**29**

Entrega al personal de la ONPE la caja de restos electorales, las ánforas y la cabina. Al entregar usa el "Cargo de entrega de actas y material electoral", marca con un aspa o cruz y llena los datos según corresponda. Finalmente, quien preside la mesa firma y recibe el cargo de entrega.

**17** Al terminar de escrutar todas las cédulas, en la hoja borrador suma los palitos remarcados de cada opción y escribe el resultado en la columna Total de votos. Luego, suma hasta obtener el total de votos emitidos.

# **Durante la instalación**

# **Casos en los que la persona SÍ VOTA**

# **Durante el sufragio**

## **A las 8:30 a.m., no se presenta una o más personas miembros de mesa titulares**

La mesa se instala con las personas miembros de mesa titulares y suplentes que estén presentes si entre ellas se completan los tres miembros de mesa.

**Supuesta suplantación: cuando se presenta una persona con el número de DNI y el nombre de otra que ya ha votado**

Se comprueba la identidad, la persona vota, luego firma y coloca su huella al final de la lista de electores. Después, quien preside la mesa registra el hecho en el campo Observaciones al final de la lista de electores, retiene el DNI y lo entrega al representante del Ministerio Público. Finalmente, pide al personal de la ONPE el "Cargo de retención del documento de identidad", lo completa y se lo entrega a la persona a quien se le retuvo el DNI.

## **Quien se presenta a votar es miembro de mesa omiso a la instalación**

Vota pero no firma la asistencia de miembros de mesa, no se incorpora a la mesa ni se le retiene el DNI.

**Los apellidos y nombres de la persona no aparecen en la lista de electores aun cuando pertenece a esa mesa**

Quien preside la mesa solicita al personal de la ONPE una constancia de asistencia al sufragio, la llena y se la entrega a la persona para que pueda averiguar sobre su caso.

**Hasta las 8:30 a. m., no se alcanza a conformar la mesa de sufragio porque falta una o dos personas miembros de mesa (titulares o suplentes)**

Si la persona que cometió el error ya se retiró, en la sección de observaciones de la lista de electores escribe: Por error involuntario, el Sr. (a) firmó y/o puso su huella en el casillero N.º...

A fin de completar la mesa, quien asume la presidencia designa a una o dos personas de la fila de esa mesa (según el caso).

**Hasta las 8:30 a.m., no se presenta ninguna persona miembro de mesa, ni titular, ni suplente**

El personal de la ONPE solicita a quien preside la mesa anterior o posterior que nombre como miembros de mesa a tres personas de la fila de la mesa por instalar.

### **Una persona enseña su tarjeta de voto rápido y pide votar sin formar fila**

Se le permite votar sin que espere un turno en la fila, porque debe volver con rapidez a su centro laboral (personal de la Compañía de Bomberos, de salud, de la Policía, etc.). Después de que vota, se destruye la tarjeta de voto rápido.

## **Se presentan a la mesa de sufragio personas adultas mayores, embarazadas, con discapacidad o con niñas o niños en brazos**

De acuerdo con la Ley N.° 28683, se les debe dar trato preferente y atender antes que a otras personas. Esta atención preferente también puede realizarse en el módulo temporal de votación ubicado al ingreso del local; en este caso, se debe coordinar con el personal de la ONPE.

## **Errores al usar la lista de electores**

Si alguien firma o pone su huella donde no le corresponde, pídele que firme y/o ponga su huella en el recuadro correcto de la lista de electores; pero anota el hecho en el campo de observaciones de la misma página. Luego, cuando se presente el afectado(a), dale la opción de firmar y colocar su huella en su propio casillero (sin superponerlas) y también en la sección de observaciones, donde además el miembro de mesa debe especificar por qué se procedió de esa manera.

# **Una personera o personero impugna la identidad de una persona**

# **Casos en los que la persona NO VOTA**

## **Se declara infundada**

La persona vota y en el campo Observaciones del acta de sufragio se escribe la aplicación de una multa a quien formuló la impugnación, para su posterior cobranza a cargo del JNE, sin perjuicio de la responsabilidad penal a que hubiera lugar.

## **Se declara infundada y la personera o personero apela**

La persona vota y quien preside la mesa realiza lo siguiente:

## **Una persona pretende suplantar a otra presentando un DNI que no le corresponde**

Quien preside la mesa comunica a la autoridad policial para que proceda conforme a sus atribuciones y dé cuenta del hecho a la persona representante del Ministerio Público.

- Solicita al personal de la ONPE el sobre de impugnación de identidad y el "Cargo de retención del documento de identidad".
- Guarda la cédula o cédulas (según vote en un proceso electoral o en los dos). Guarda también el DNI; llena los datos del sobre y solicita firmar a quien impugnó (si no firma, la impugnación no procede).
- Llena los datos del cargo y lo entrega a la persona impugnada.
- Anota el hecho en el campo Observaciones del acta de sufragio correspondiente y de la lista de electores.
- Al final del escrutinio, guarda el sobre de impugnación de identidad en el sobre plástico celeste de referéndum que contiene el acta electoral para el Jurado Electoral Especial.

# **SITUACIONES Y CASOS ESPECIALES**

# **Durante el escrutinio**

## **Una personera o personero impugna un voto en el escrutinio de referéndum**

Los miembros de mesa resuelven por mayoría.

- Si se declara infundada la impugnación y no hay apelación, se contabiliza el voto.
- Si se declara fundada la impugnación o hay apelación, se cuenta como voto impugnado y quien preside la mesa:
	- > Saca del paquete de escrutinio una etiqueta de impugnación al voto.
	- > Escribe en la etiqueta el número de la pregunta sobre la cual se impugna el voto, el motivo y el número de DNI de quien impugna.
	- > Pide firmar la etiqueta al personero o personera que impugnó.
	- > Pega la etiqueta sobre la cédula (en la cara donde está firmada por quien preside la mesa). Al pegar no se debe cubrir la firma de la cédula.
	- > Saca del paquete de escrutinio el sobre de impugnación de voto y guarda allí la cédula con voto impugnado. Luego, cierra el sobre, anota sus datos y firma. También retira el sobre plástico celeste y guarda allí el sobre de impugnación con voto impugnado.
	- > Cuando se llene el acta de escrutinio, se anotará en el campo de observaciones lo que indicó la personera o personero al apelar.

# **Observaciones o reclamos al escrutinio (de la segunda elección o de referéndum)**

## **Una personera o personero impugna un voto en el escrutinio de la segunda elección regional**

Los miembros de mesa resuelven por mayoría.

- Ante la observación, las personas miembros de mesa resuelven por mayoría.
- Solicitan el formato "Observaciones o reclamos al escrutinio" al personal de la ONPE.
- Quien preside la mesa deja constancia del hecho en el formato "Observaciones o reclamos al escrutinio", que debe llenarse por triplicado.
- Marca en el formato si la observación corresponde al escrutinio de la segunda elección o al de referéndum.
- Completa los datos del formato y solicita la firma de la personera o personero.
- Coloca un ejemplar del formato en el sobre plomo, otro en el sobre celeste y un tercero en el sobre verde, junto al acta de referéndum o de la segunda elección regional, según corresponda.

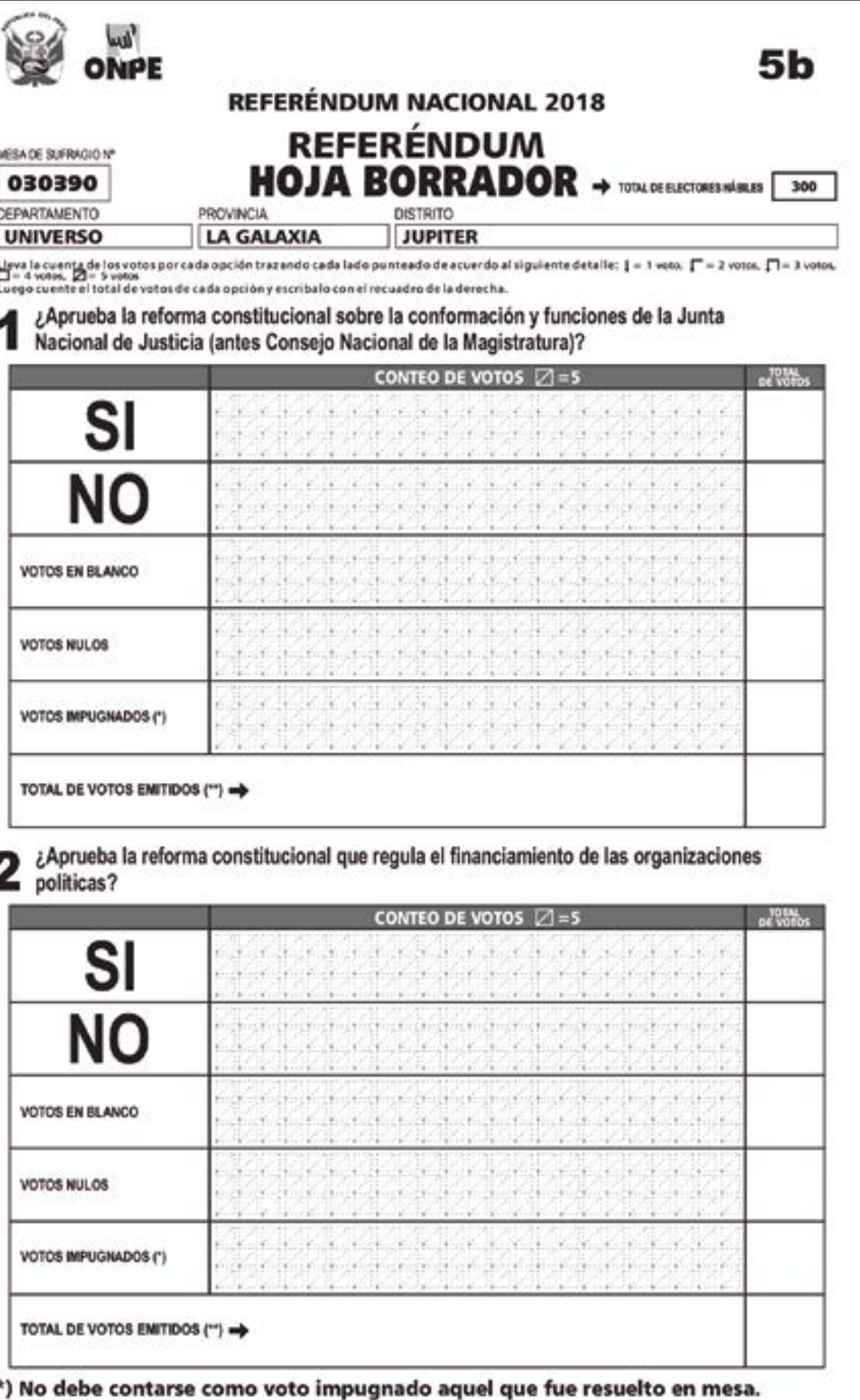

# (\*\*) MUY IMPORTANTE

Este resultado debe ser igual al total de ciudadanos que votaron, registrados en el Acta de Sufragio (Ver página 4c); verifíquelo antes de copiar en el **Acta de Escrutinio.** 

- Si se declara infundada la impugnación y no hay apelación, se contabiliza el voto.
- Si se declara fundada la impugnación o hay apelación:
	- > Se cuenta como voto impugnado y se guarda la cédula en un nuevo sobre de impugnación del voto (en el paquete de escrutinio se incluyen sobres).
	- > Se escribe en el sobre el número de la mesa y el motivo de la impugnación.
	- > Quien preside la mesa escribe los datos de quien impugna y sus propios datos.
	- > Finalmente, firma y luego solicita la firma del personero o personera.
	- > Saca el sobre plástico celeste del paquete de escrutinio y guarda allí el sobre de impugnación con voto impugnado.
	- > Cuando se llene el acta de escrutinio, se anotará en el campo observaciones lo que indicó la personera o personero al apelar.

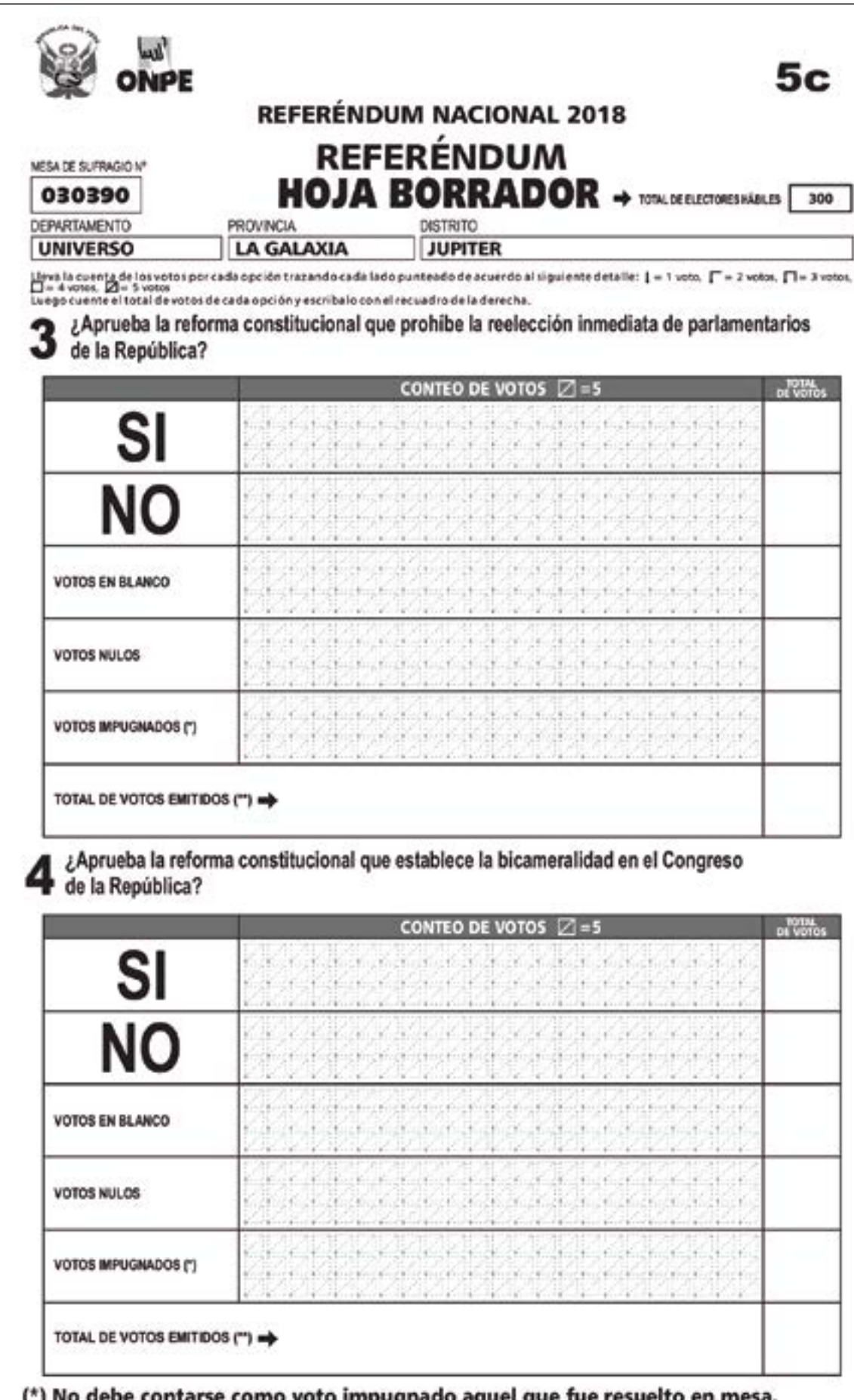

(\*) No debe contarse como voto impugnado aquel que fue resueito en mesa. (\*\*) MUY IMPORTANTE

Este resultado debe ser igual al total de ciudadanos que votaron, registrados en<br>el Acta de Sufragio (Ver página 4c); verifiquelo antes de copiar en el Acta de Escrutinio.

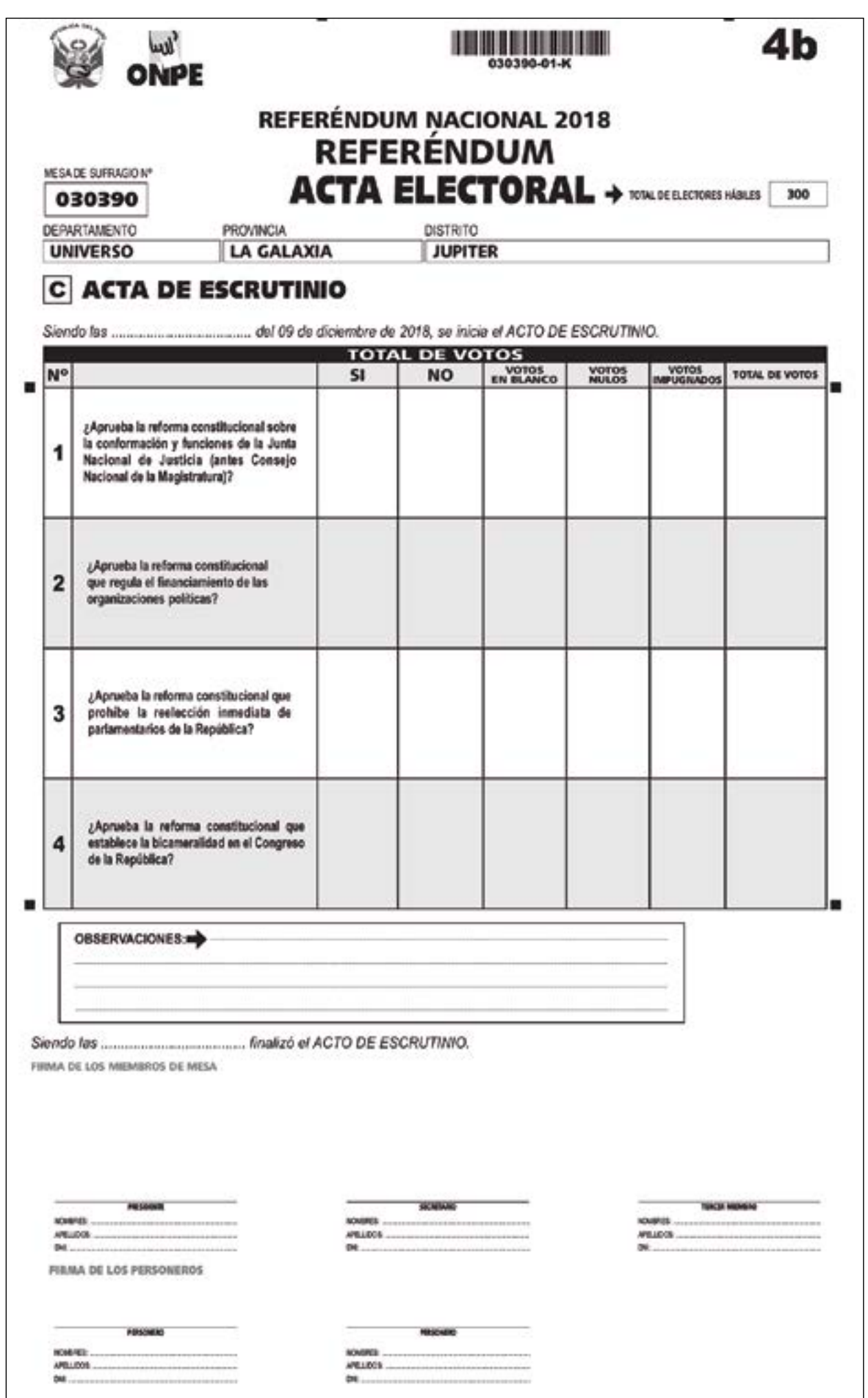

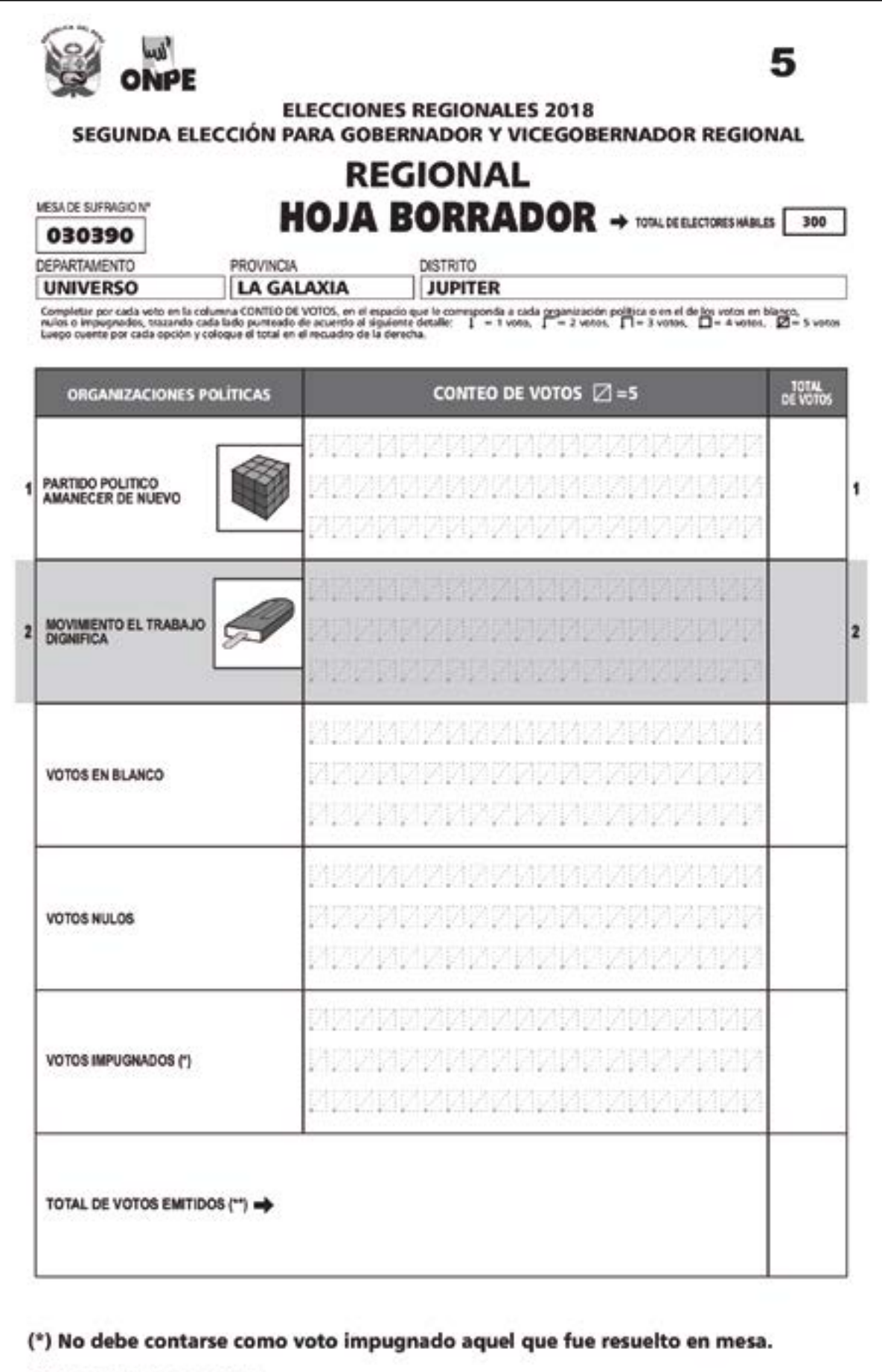

# (\*\*) MUY IMPORTANTE

Este resultado debe ser igual al total de ciudadanos que votaron, registrados en<br>el Acta de Sufragio (Ver página 4a); verifíquelo antes de copiar en el Acta de Escrutinio.

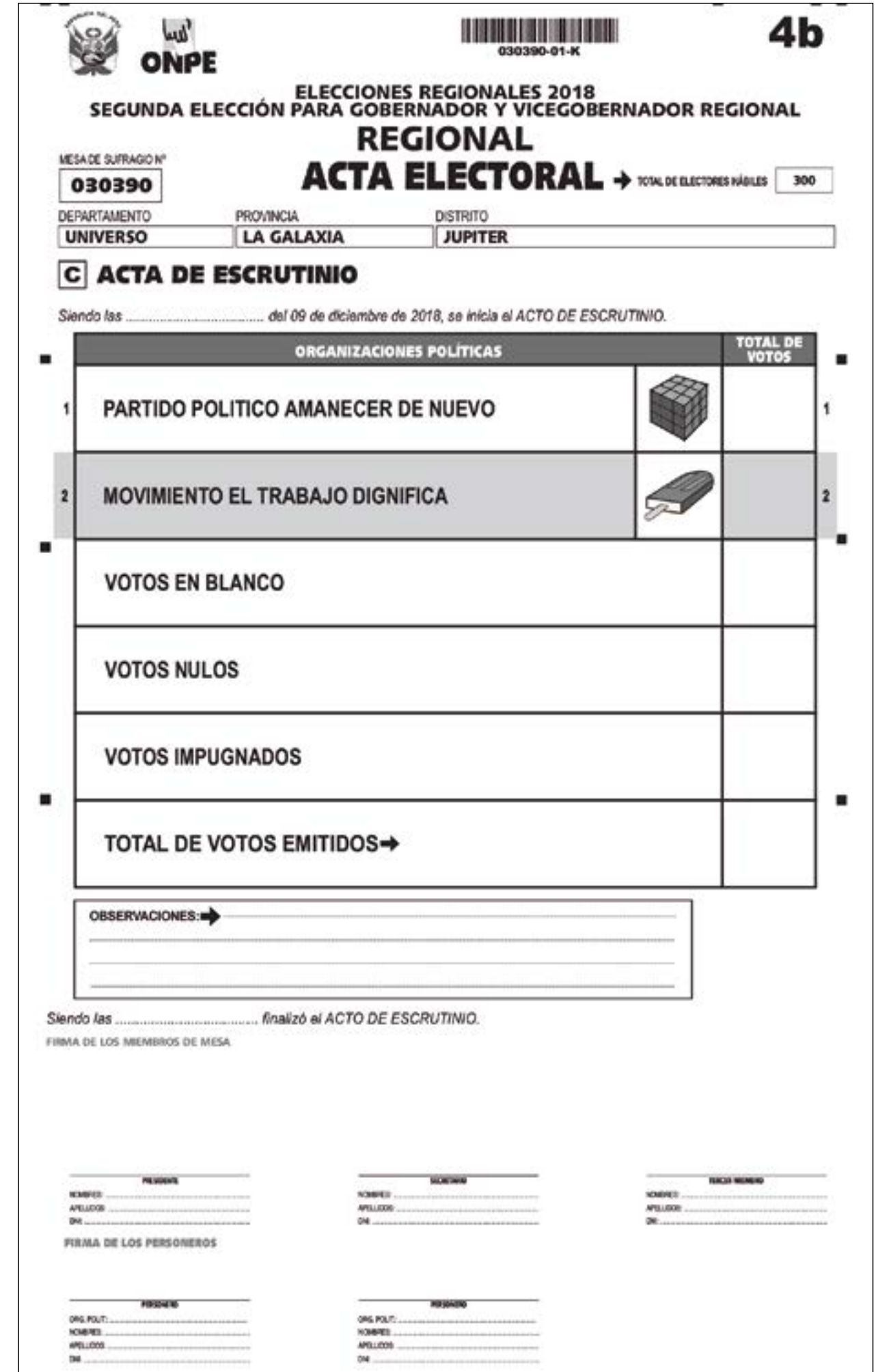

- Debe presentar su credencial y DNI a quien preside la mesa. Esta persona revisa que los datos de la credencial correspondan a los del DNI y luego devuelve ambos documentos.
- Puede presentarse en cualquiera de los tres momentos de la jornada electoral.
- Una personera o personero de mesa puede reemplazar a otra personera o personero, previa identificación con su respectiva credencial. No pueden participar en una mesa dos o más personeras o personeros de una misma organización política u opción.
- Una personera o personero puede acreditarse ante una o más mesas de sufragio.

# **Atribuciones en la instalación (opcional)**

• Firma las cédulas de sufragio, verifica que la cámara secreta y el cartel de candidatos o el de las opciones en consulta esté pegado; finalmente, firma las actas de instalación.

# **Atribuciones en el sufragio**

- Votar después de las personas miembros de mesa, siempre que pertenezca a esa mesa.
- Verificar que las personas que se presentan a votar ingresen sin compañía a la cámara secreta, salvo en los casos que presenten alguna discapacidad.
- Impugnar la identidad de las personas que se presentan a votar.
- Formular observaciones o reclamos.
- Firmar la última página de la lista de electores y las actas del sufragio (si desea).

# **Atribuciones en el escrutinio**

- Presenciar la lectura de votos y examinar su contenido.
- Impugnar uno o más votos y formular observaciones o reclamos al escrutinio.
- Firmar las actas de escrutinio (si desea).
- Solicitar una copia del acta electoral firmada por las personas miembros de mesa.

# **Prohibiciones**

- Preguntar a las personas votantes acerca de su preferencia electoral.
- Conversar o discutir durante la votación con otra personera o personero, con las personas que ocupan el cargo de miembro de mesa o con las que se presentan a votar.

• Interrumpir o solicitar la revisión de las decisiones adoptadas por las personas miembros de mesa si no estuvo presente cuando ocurrieron los hechos en cuestión.

# **CASOS DE SOLICITUD DE NULIDAD POR EL PERSONERO DE LA MESA**

- La mesa de sufragio se ha instalado sin justificación en un lugar distinto del señalado o en condiciones diferentes de las establecidas por la ley o después de las doce del mediodía (12 m) o impidan el derecho al libre ejercicio del derecho de sufragio.
- Las personas miembros de mesa han ejercido violencia o intimidación sobre personas votantes con el objeto de inclinar la votación en favor de una candidata o candidato o de las opciones de referéndum.
- Cuando se comprueba que la mesa de sufragio admitió votos de ciudadanos que no figuraban en la lista de la mesa o rechazó votos de ciudadanos que figuraban en ella en número suficiente para variar el resultado de las elecciones.

En todos los casos, las personas miembros de mesa, en el momento de llenar las actas, deben dejar constancia de la solicitud en el campo observaciones.

# **Toma en cuenta**

- En el caso que la persona miembro de mesa, por ser iletrada o por imposibilidad física, no pueda firmar las actas, solicítale que coloque su huella dactilar en el lugar correspondiente a la firma. En este caso, se debe anotar el hecho en el campo observaciones de cada acta.
- De haberse anotado algún hecho en el campo observaciones de las actas de instalación, sufragio y escrutinio, este debe ser protegido con las láminas autoadhesivas para protección del campo de observaciones.

## **Nota**

1. Tomar en cuenta que la protección del campo observaciones solo se realiza al culminar el llenado de cada sección del acta.

2. El campo de observaciones se protege, aunque no se haya escrito nada.

**20** Carretera Central 759 km 2, Santa Anita, Lima Editado por : Oficina Nacional de Procesos Electorales Jr. Washington 1894, Lima - Lima 1a. edición - Noviembre de 2018 HECHO EL DEPÓSITO LEGAL EN LA BIBLIOTECA NACIONAL DEL PERÚ N.° 2018-17223 Se terminó de imprimir en noviembre del 2018 en: CORPORACIÓN GRÁFICA NAVARRETE S.A.

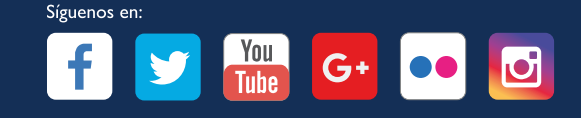